## **Сравнение ArchiCAD 14 и ArchiCAD Start Edition 2010**

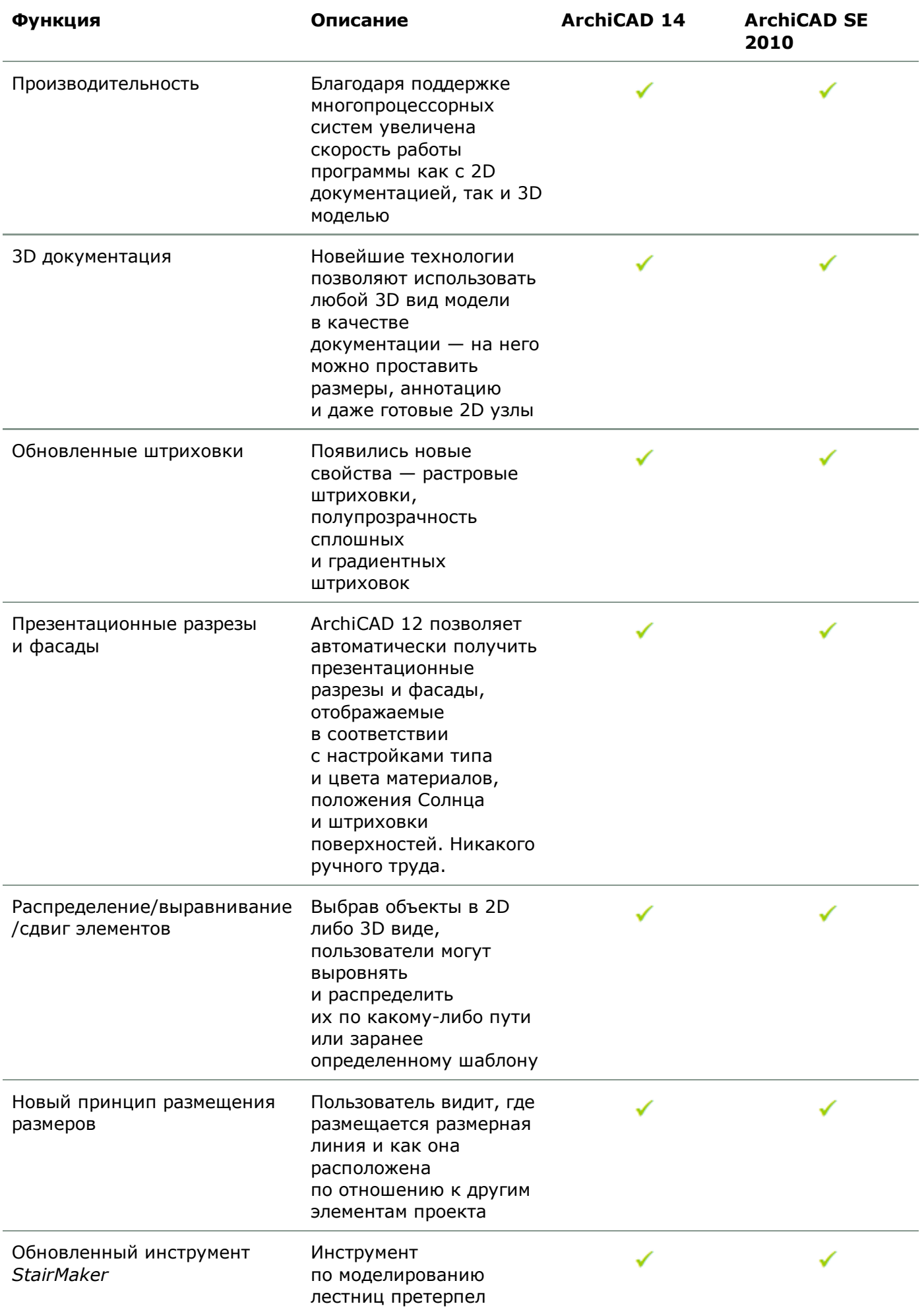

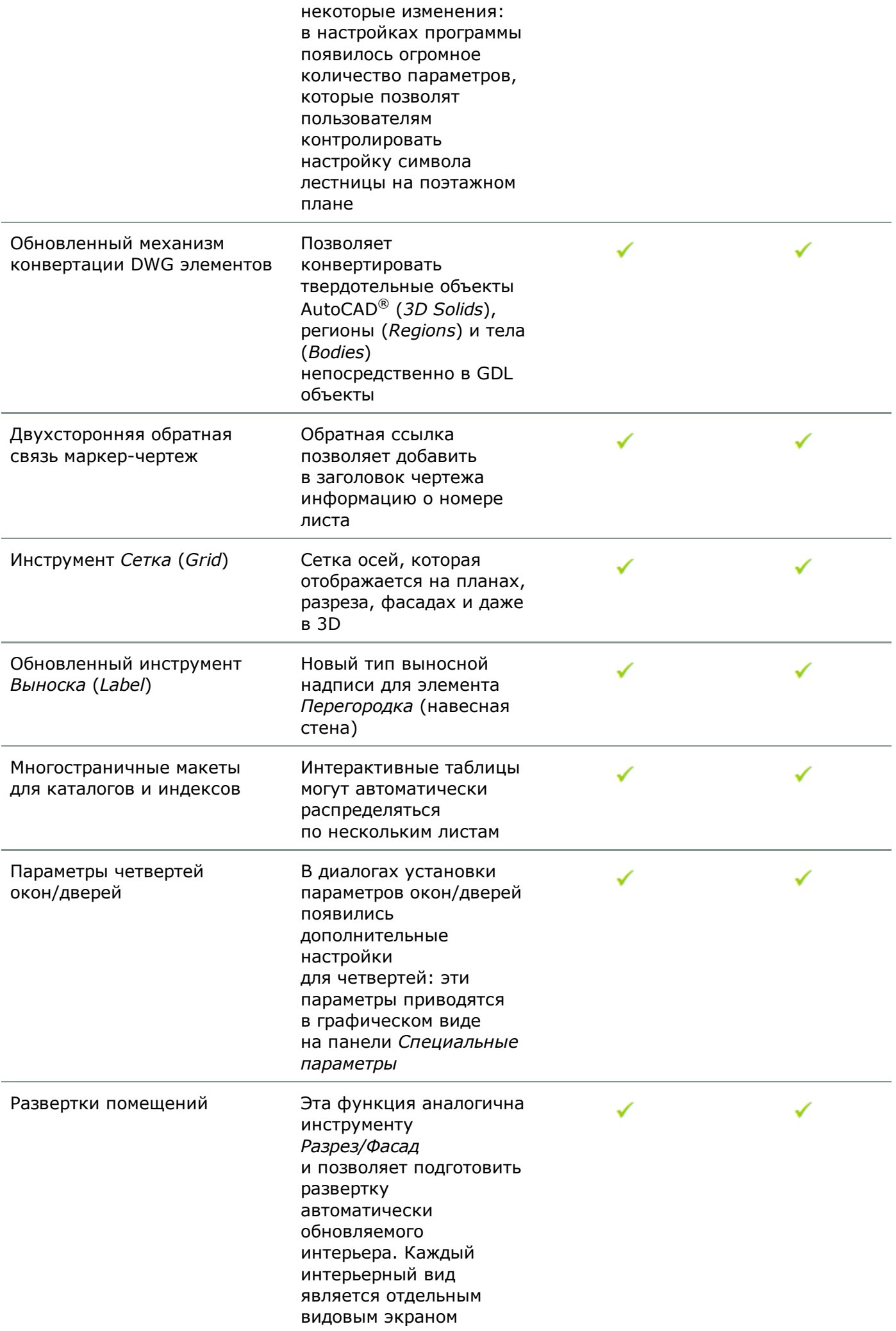

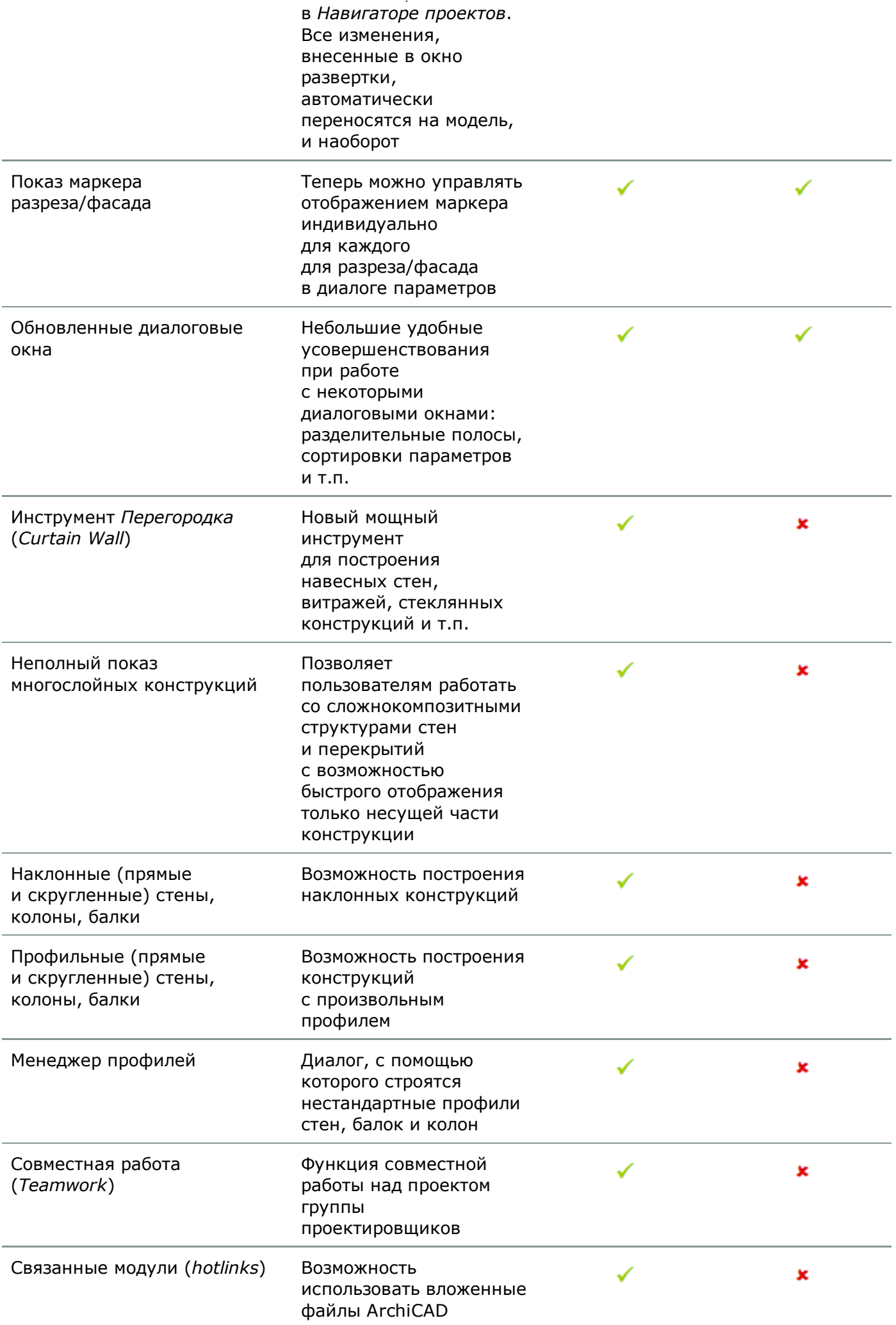

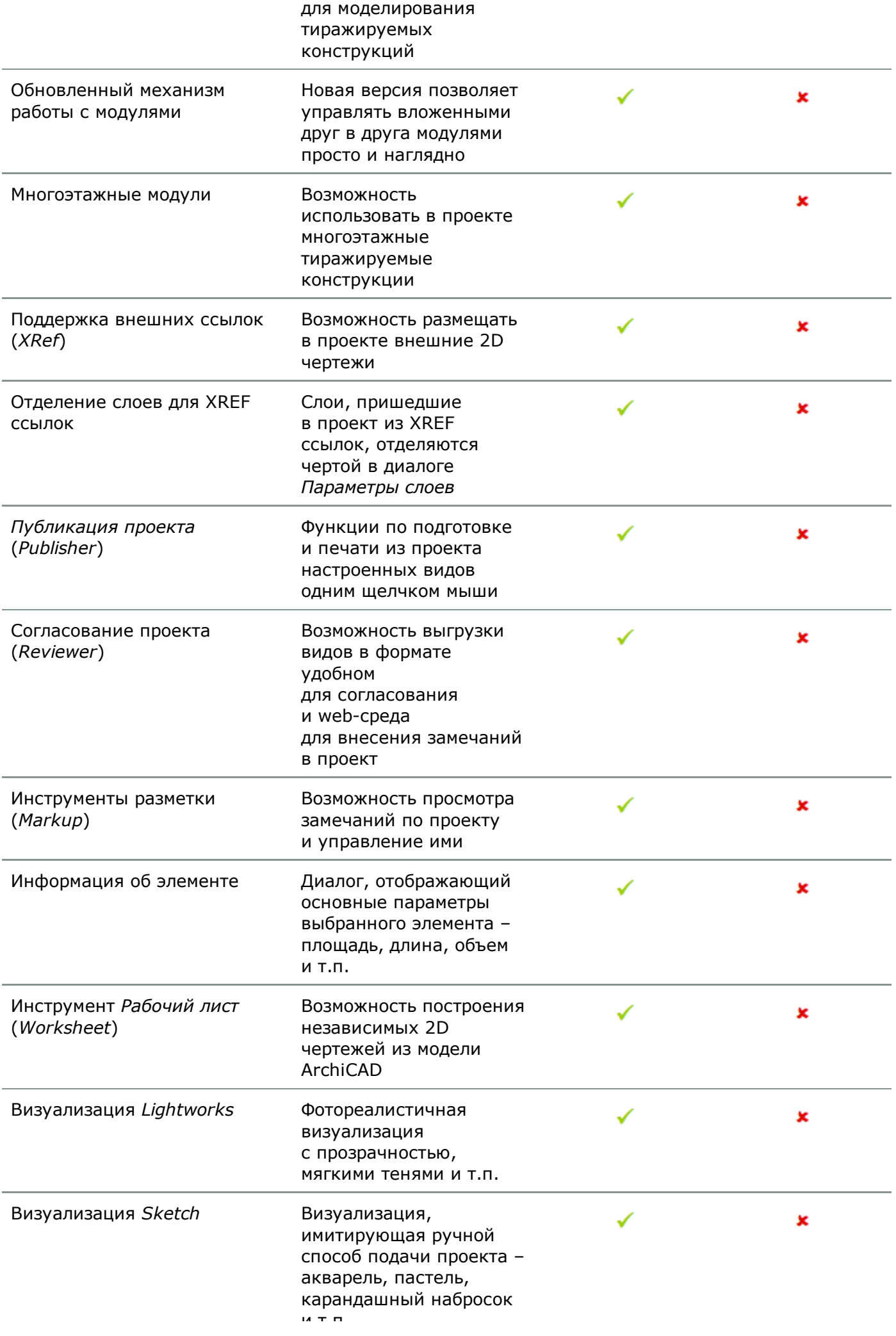

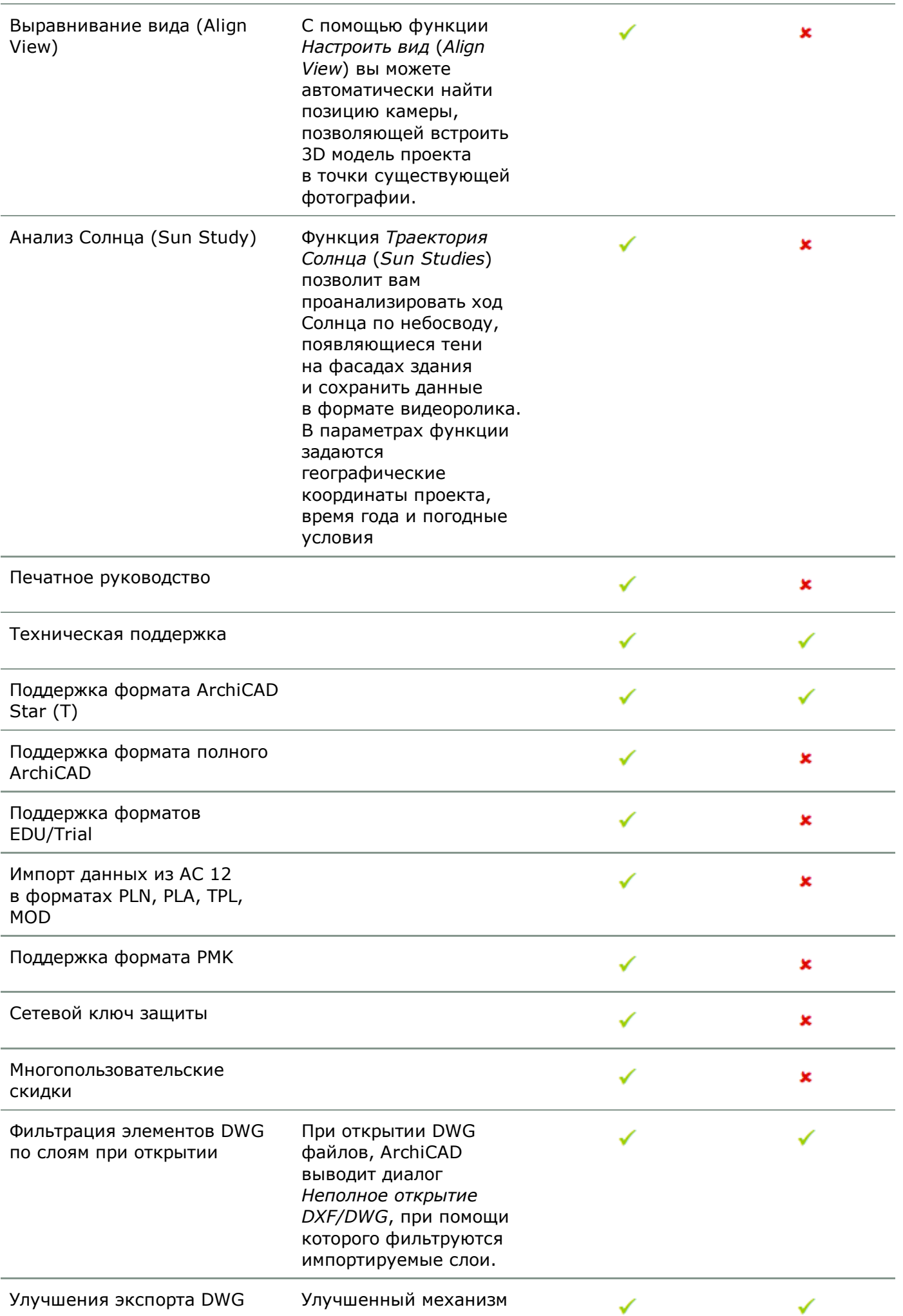

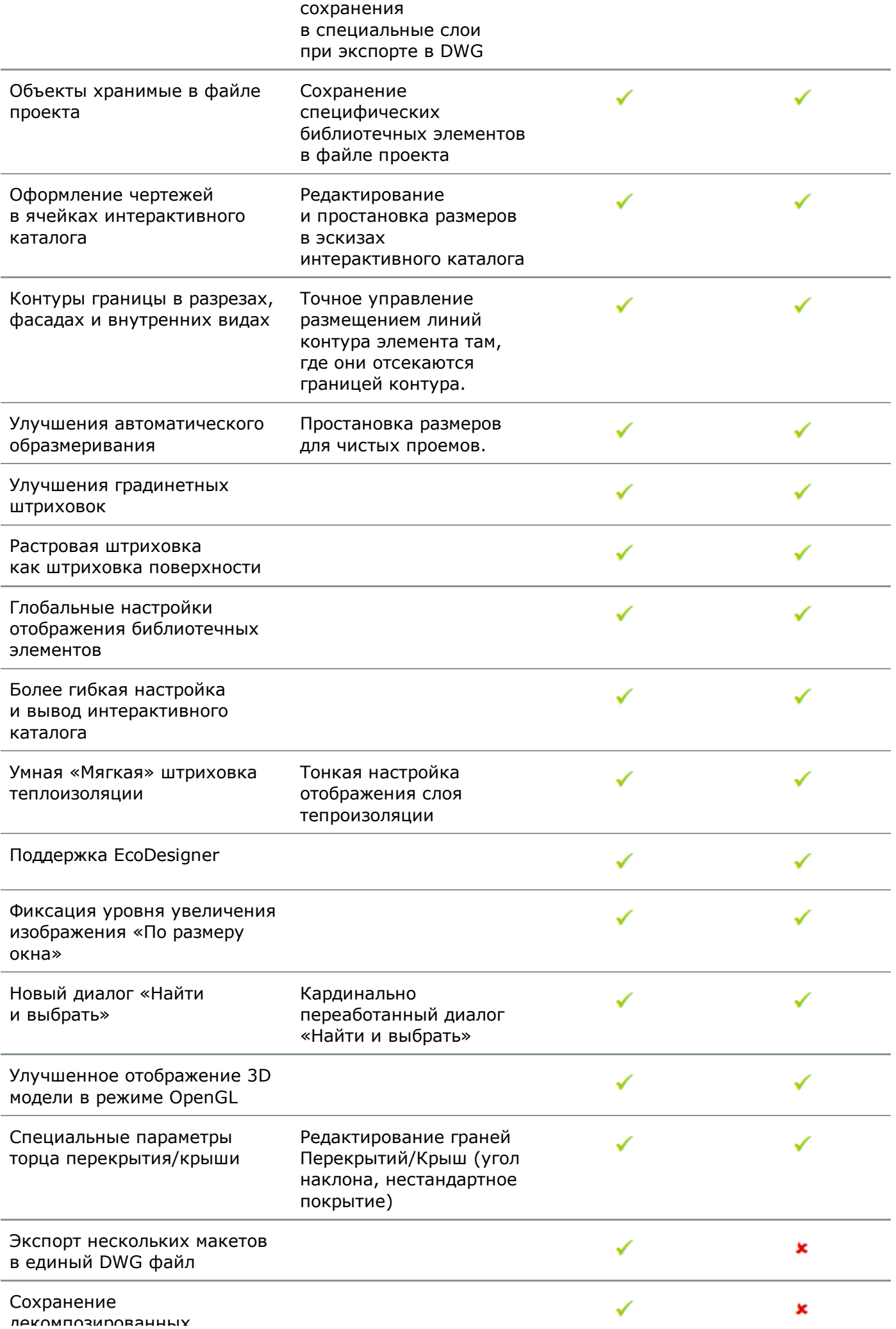

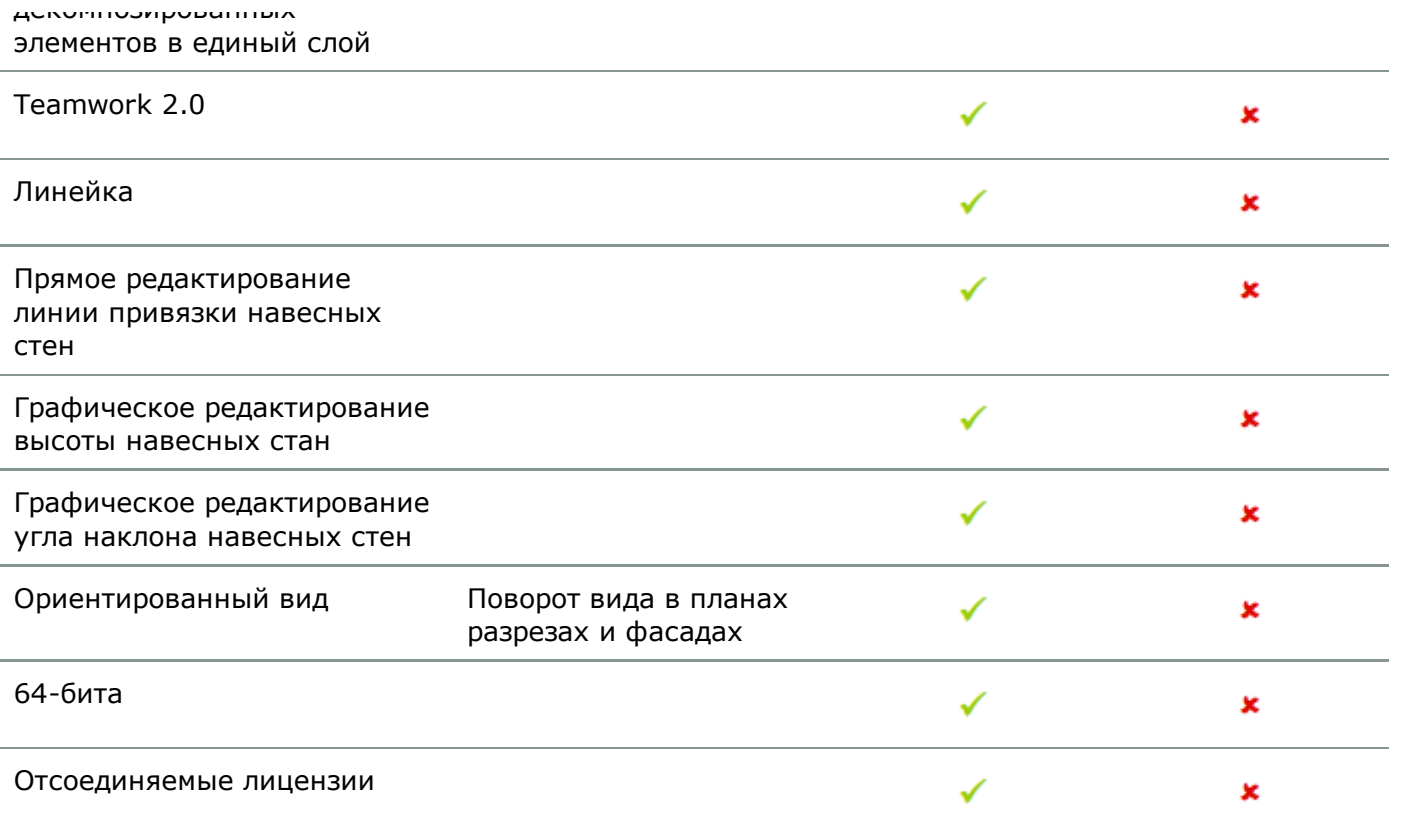